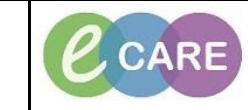

**Document No – Ref 112 Version Number – 3.0**

## **CREATING A PERSONAL DOCUMENT TYPE LIST**

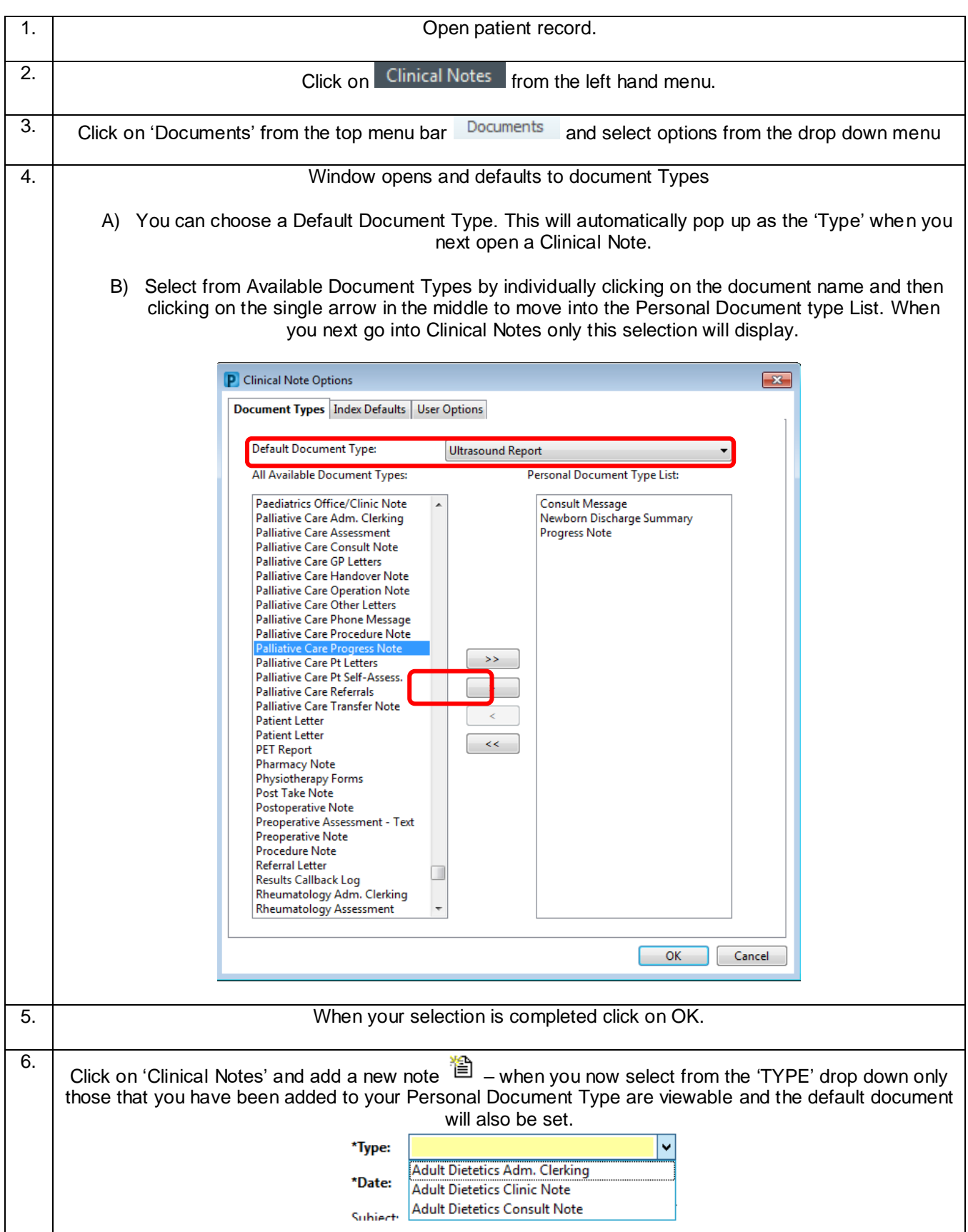

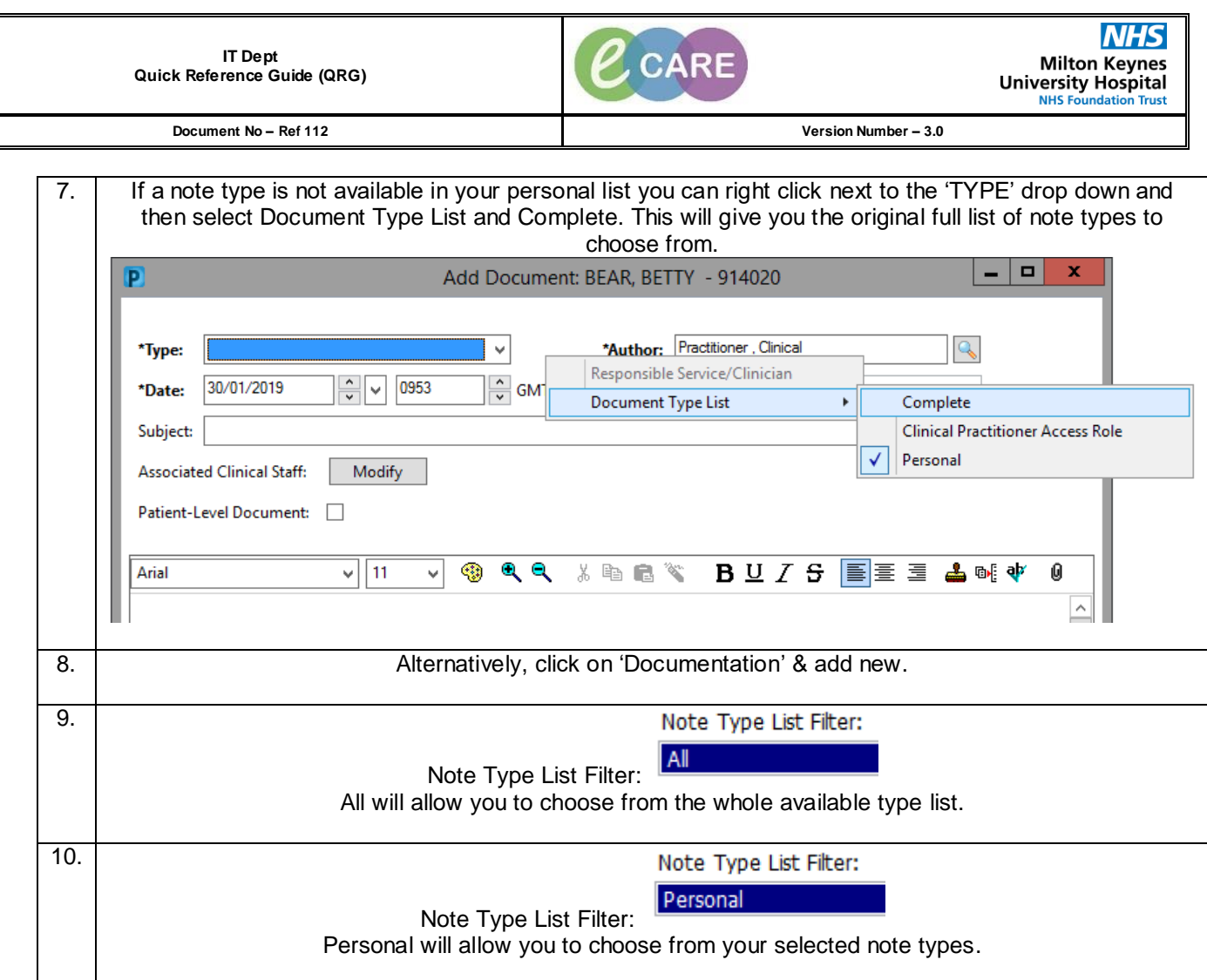